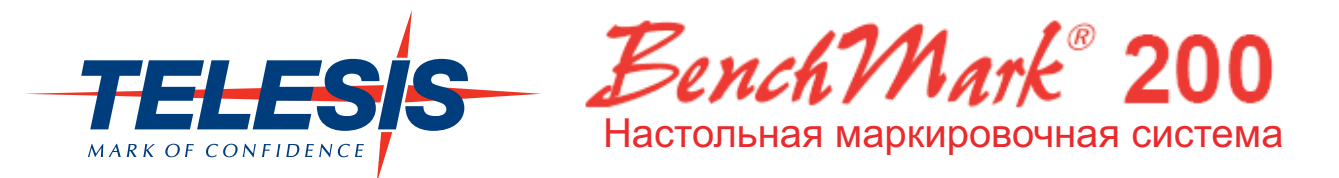

Модель BenchMark®200 - это недорогая полностью программируемая установка, являющаяся альтернативой устаревшим способам клеймения информации. Это оптимальный выбор, когда требуется настольное набивочное устройство с автономным контроллером, а также штативом и базой из экструдированного алюминия. Благодаря электромеханическому приводу иглы не требуется подача воздуха, что позволяет легко переносить маркировщик BenchMark®200 с одного рабочего места на другое.

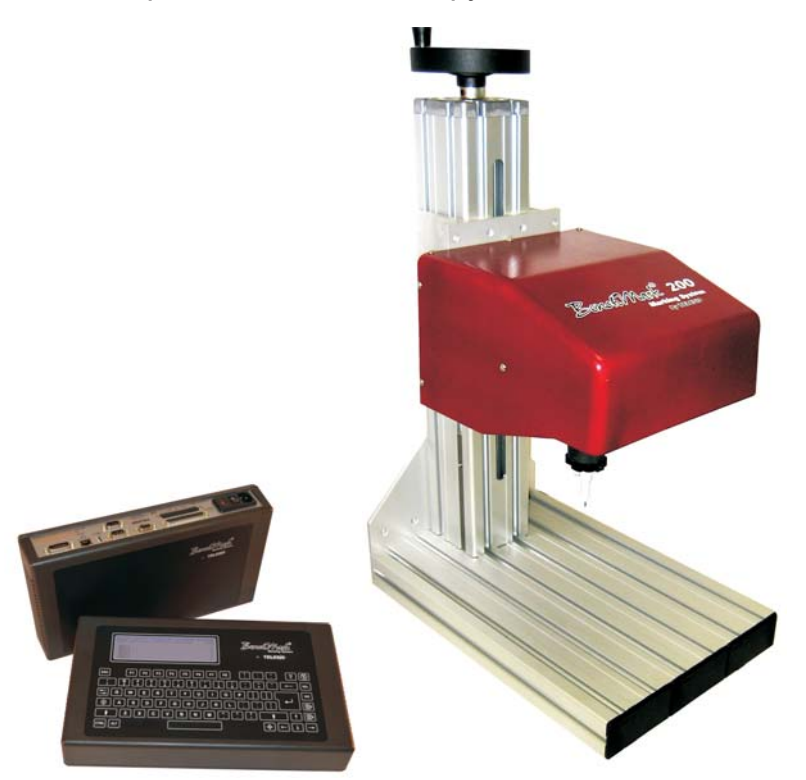

## **AKCECCYAPH**

- Устройство вращения для маркировки по окружности цилиндрических деталей
- Сканер штрих-кодов для автоматического ввода данных
- Ножная педаль и ручная кнопка для начала печати
- Программное приложение Logo/Font для создания специального шрифта или логотипов
- Программное приложение Upgrade для обновления ПО контроллеров скачать бесплатно на сайте www.telesis.ru
- Программное приложение Backup для резервного копирования шаблонов скачать бесплатно на сайте www.telesis.ru
- Версия Benchmark® 200+ с функциями коммуникации

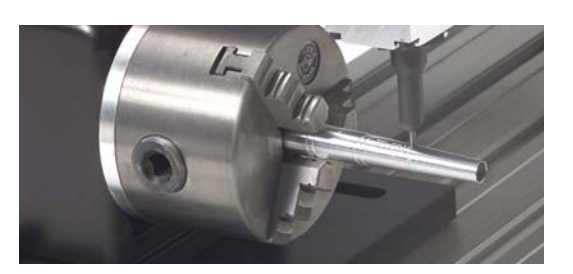

## **ХАРАКТЕРИСТИКИ**

- Привлекательная цена
- Нанесение высококачественной неулапяемой маркировки на различные материалы: от мягкого пластика до закалённой стали (до Rc60)
- Большое окно маркировки 100 х 100 мм
- Игла работает от электрического привода; воздух не требуется
- Скорость маркировки до 5 символов в секунду
- Автоматическая генерация серийных номеров, а также даты и кода смены
- Компактный удобный контроллер с мембранной клавиатурой и ЖК дисплеем. ПК не требуется

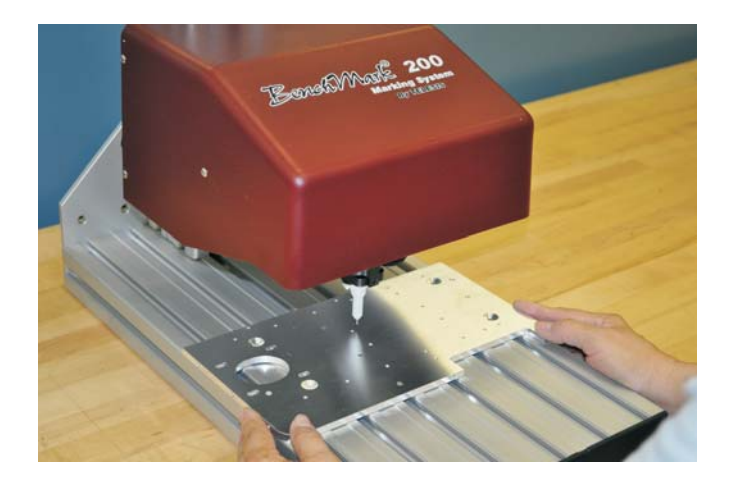

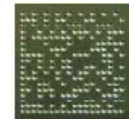

Данная маркирующая установка обладает функцией нанесения 2-D кодов DataMatrix в соответствии с требованиями UID и других стандартов.